PC Seconds produced a second second seconds produced a second second seconds of  $\mathbb{R}^n$ 

Windows10

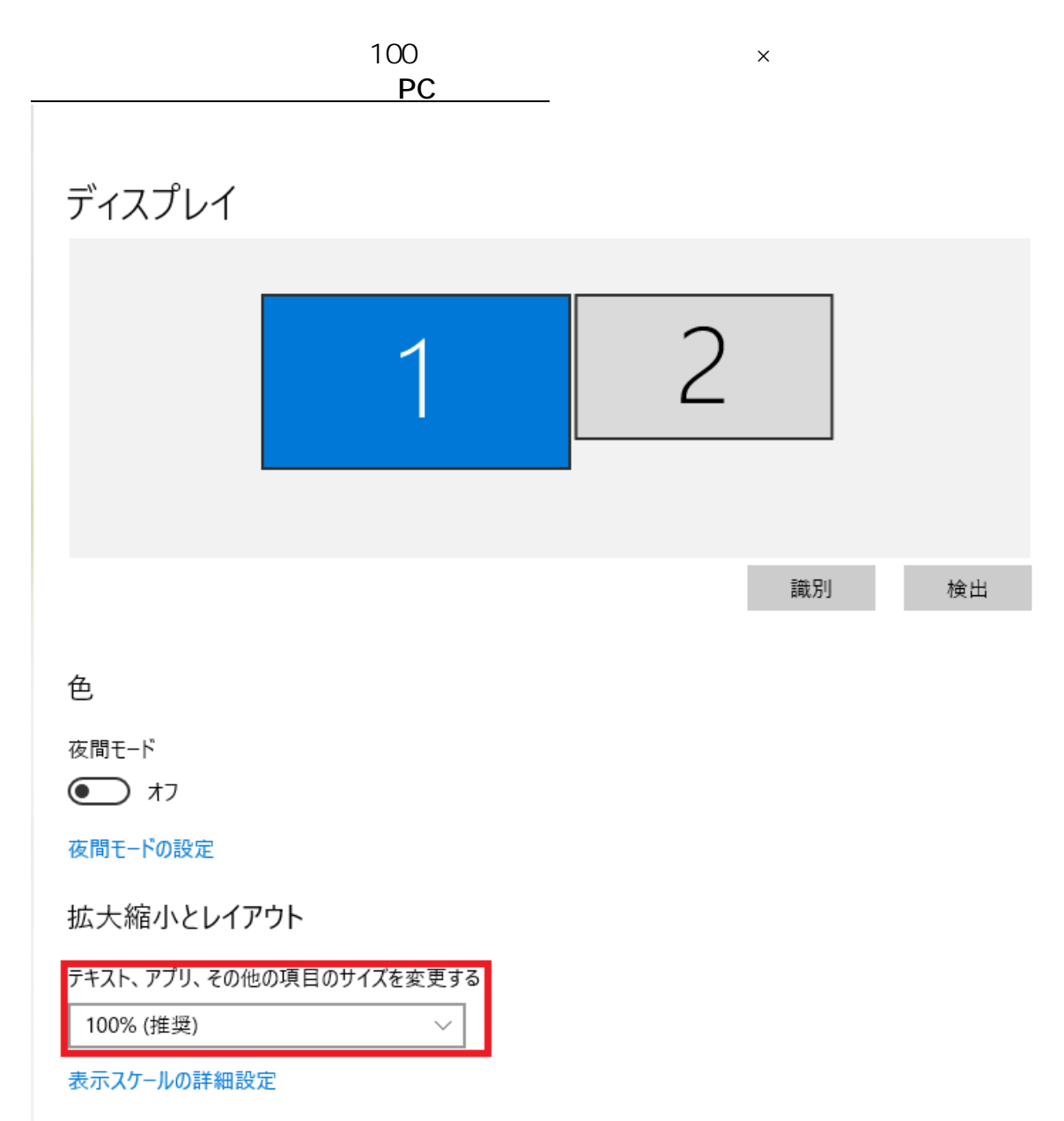

**2D表示**

解像度

Windows7

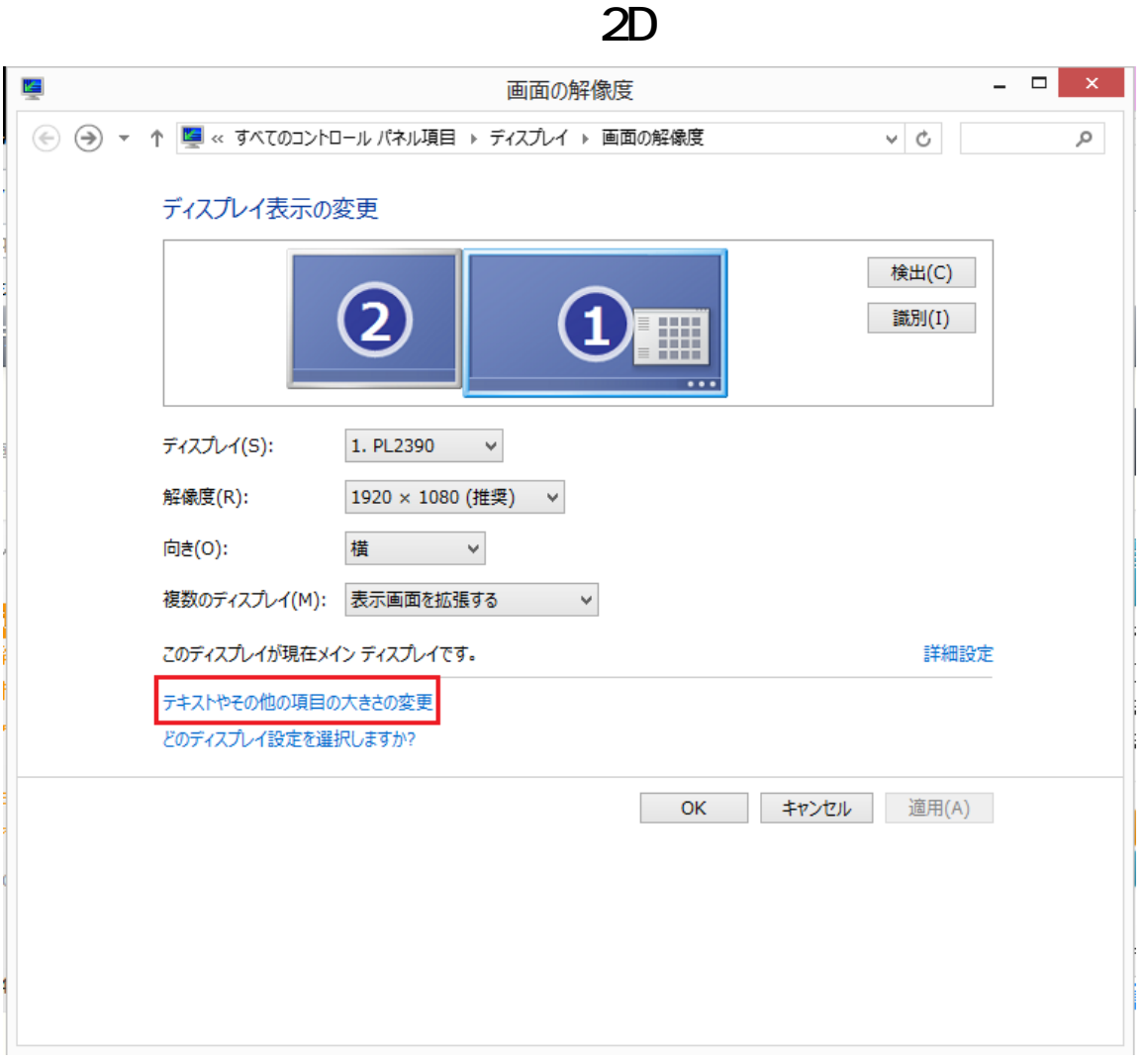

**PC** 

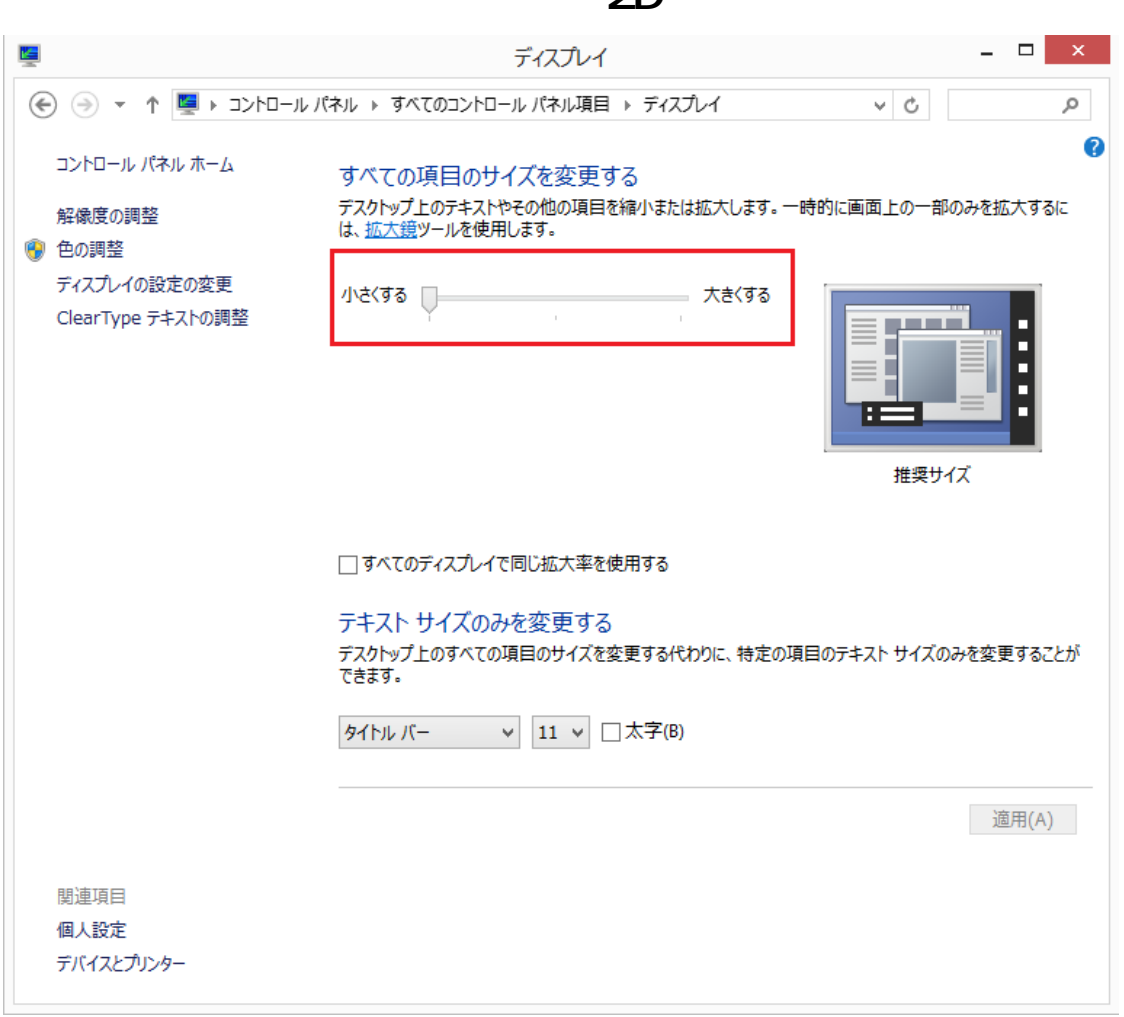

**2D表示**

ID: #1596

 $: 2019 - 02 - 1413 : 33$ 

<u>Production in the set of the set of the set of the set of the set of the set of the set of the set of the set o</u>

 $\ddot{\phantom{a}}$